- 
- Množinu generalizovaných Xpathov identifikujeme na základe ich hashu.
- Z XPathov: //body/div[2]/div[4]/div[3]  $a$ //body/div[2]/div[4]/div[4] získame generalizáciou //body/div[2]/div[2]/div/a
- Využívame crawler Crawler4j, ktorý je už v Kapse implementovaný.
- Pre získavanie elementov a ich XPathov z HTML kódu používame knižnice Xsoup a Jsoup.
- Na simuláciu kliknutí na webovej stánke používame Selenium browser automation.
- Pri crawlovaní zisťujeme element a XPathy každého prekliku.
- Dáta počas crawlovania ukladáme do tabuľky v databáze.
- Po skončení crawlovania sa metódou bottom – up v tabuľke označia relevantné a slepé vetvy.

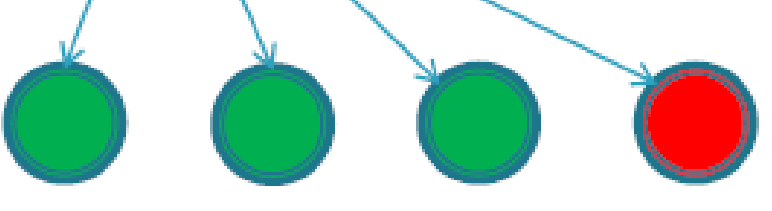

- Potom sa metódou top down pre všetky relevantné vetvy vypočítajú generalizované XPathy.
- Pri ďalších iteráciách crawlovania sa budú crawlovať len stránky, ktorých elementy nám vrátia generalizované XPathy nad HTML kódom.

Práca je súčasťou školského projektu kapsa. Zaoberá sa crawlovaním webových portálov internetových obchodov a následnou extrakciou dát z týchto portálov. Kľúčovou časťou práce je zabezpečiť extrakciu relevantných častí webových portálov za pomoci automatického orezávania prehľadávania webového portálu prostredníctvom analýzy úspešnosti

#### predchádzajúcich vetiev.

### **Abstrakt**

### **Návrh riešenia**

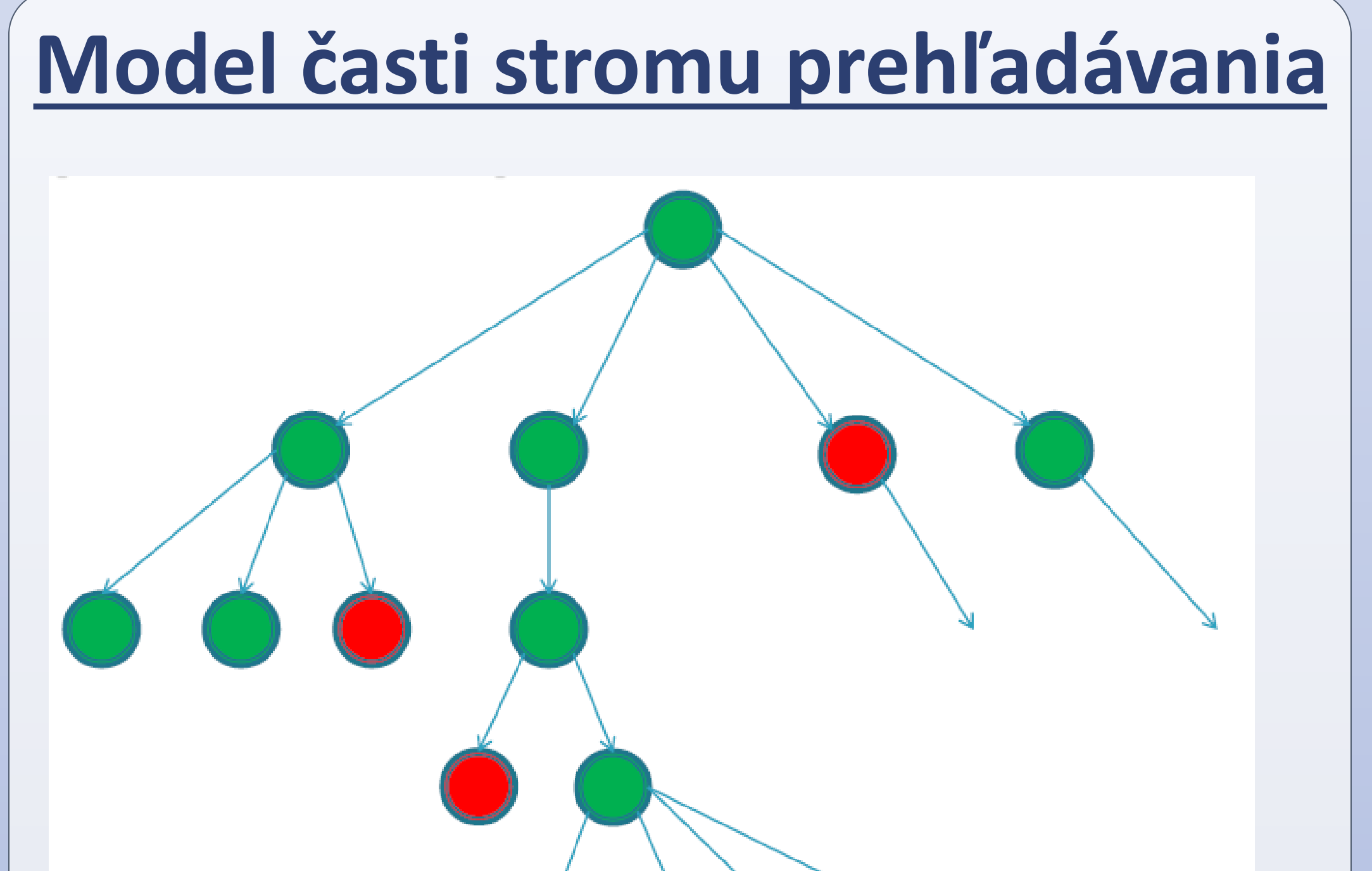

- Zelenou farbou: relevantné vetvy
- Červenou farbou: slepé vetvy

## **Databáza**

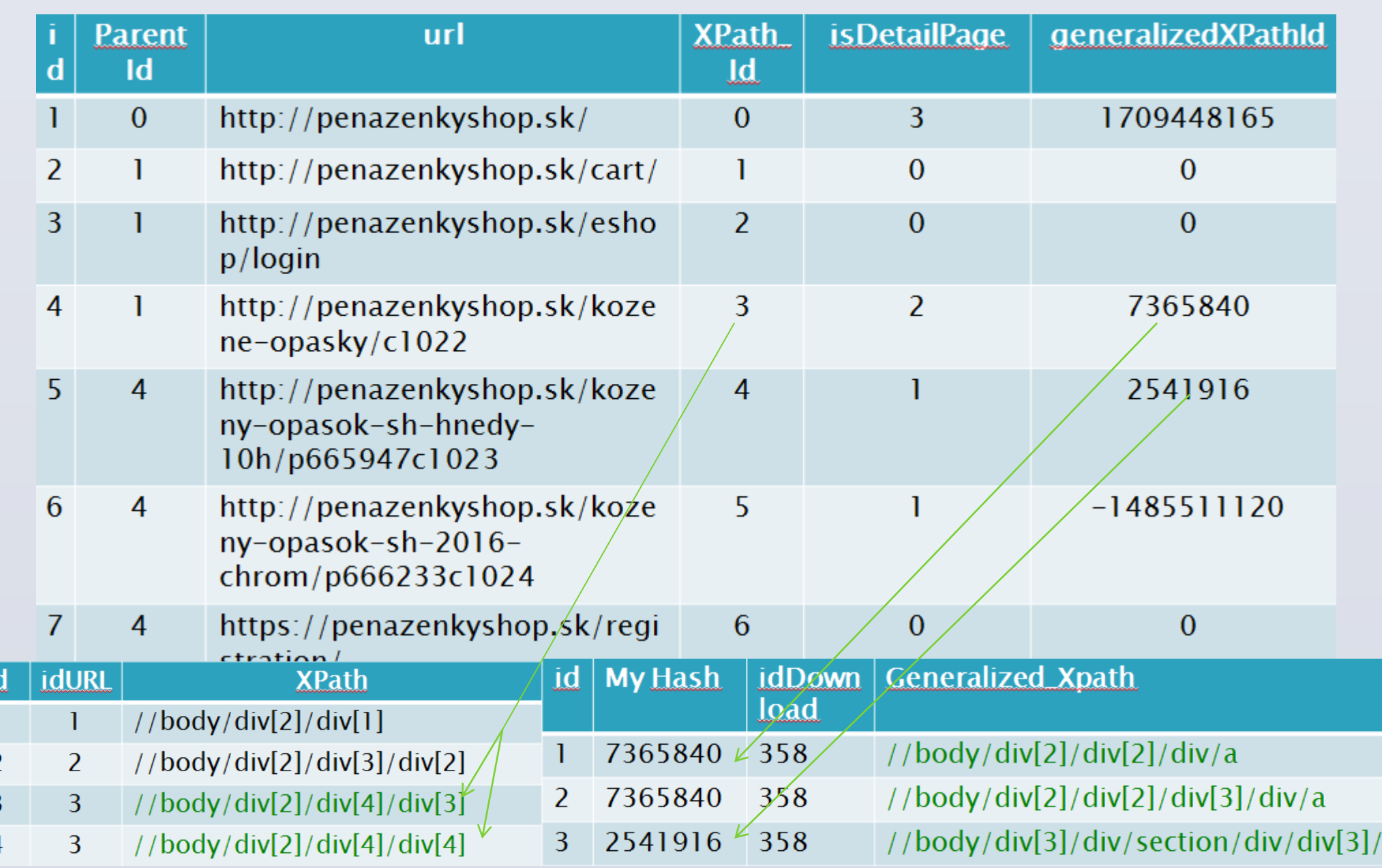

#### • Generalizácia Xpathov v tabuľke.

#### **Poďakovanie**

Ďakujem RNDr. Petrovi Gurskému, PhD., za cenné rady pri tvorbe práce.

Prírodovedecká fakulta UPJŠ v Košiciach

## RNDr. Peter Gurský, PhD; Rudolf Pavel

# **Crawlovanie a extrakcia relevantných častí webových portálov**